## **IpCom Exchanger Free Download PC/Windows**

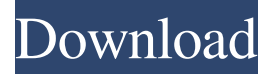

#### **IpCom Exchanger Crack Torrent (Activation Code) Free Download**

The Client application is designed to allow you to access any COM port device that is connected to a remote Server. The application works in a very simple way. In a first step, you specify the type of communication between the two systems. In the case of COM ports, you have to choose between the Baud rates or you may apply the default value. Next, you have to provide the Server hostname or IP address. Then, you select the port number where the communication will take place and the virtual COM port pair. The application is available for both Windows and Linux platforms. Additionally, the application can also connect to Server using remote COM port devices and allowing you to connect to a COM port device without opening an instance of the application. Finally, the application offers a small footprint of about 10.0 kB and a simple, easy to use interface. IpCom Exchanger Crack Keygen is a software that allows you to establish a connection between two computers via the local network. The program can be used to communicate between the ports of a COM port serial device and the computers connected to the local network. The basic functions of the application are to create a connection between two computers and to provide means to access to the device through the connections. IpCom Exchanger Crack Mac works with COM ports but does not require any specific drivers. It works as a network server and does not require the installations of an additional server application. IpCom Exchanger Serial

Key works both in Windows and Linux operating systems. IpCom Exchanger is a simple to use, yet reliable application that allows you to quickly create a COM-to-COM connection between two stations via the local network. The application is designed to help you share serial port devices over the network, allowing the Client stations to access them. IpCom Exchanger relies on TCP or IP network data transfer for establishing a connection between the required stations. The program consists of two components, namely the Server and the Client. The former is created to be installed on the computer connected to the target COM device, while the latter can run on one or more client stations. The Server stations supports several Client connections, over TCP/IP, allowing any application that runs on them to access the target COM device through the link. As a Server station, you need to create a connection, by establishing the COM type, Baud rate, data bits, parity/flow control and the network interface. Local Area Networks

### **IpCom Exchanger Crack + Keygen For (LifeTime) Free Download For Windows**

Keyboard macro software for the Windows operating system. It is able to save, change and save to files a macro which can be executed on the keyboard. Save your macros in the DDL format, Open them with the usual macros tools and change them at your will. The macro can be recorded, edited and modified using the 3D-GUI. Main features: - Save, change and save to files a macro. - Record macros with the M-Record and playback macros with the E-Record. - Load the macros directly from the clipboard. - Edit and modify macros directly in the software. - Save macros in the DDL format to open with the usual macros tools. - Load and save macros to and

from any file. - Run macros directly from the DDL format. - Preview macros during recording, editing or modification. - Export macros to WAV,

MP3, AVI, ASF, 3GP formats. - Import macro from WAV, MP3, AVI, ASF, 3GP formats. - Create macros by using the virtual keyboard. - Ability to have a multiple macros connected to the same application. - Ability to use

keyboards and mice connected to the computer. - Ability to use a virtual computer. - Ability to connect up to 3 computers in a network. - Save macros to the clipboard. - Different levels of the input modes (on key press, key down and key up). - Ability to use a timer on the macros. - Ability to use a macro defined as a mouse click. - Ability to use a macro defined as a shortcut. - Different text styles. - Color schemes for macros. - Ability to record macros directly from the program. - Ability to record macros directly from the program. - Ability to have more than 1 macro simultaneously running on the computer. - Ability to create macros with virtual keyboards and mice. - Create macro files in the DDL format. - Export macros to the DDL format. - Import macros from the DDL format. - Ability to execute macros directly from the clipboard. - Read and write files from a selected folder. - Different fonts for a selected font. - Ability to play back the macros. - Macro Timer. - Ability to have virtual ports created in the software. - Ability to delete a virtual port. - Ability to define a virtual port with the name of 81e310abbf

#### **IpCom Exchanger For Windows**

IpCom Exchanger is a simple to use, yet reliable application that allows you to quickly create a COM-to-COM connection between two stations via the local network. The application is designed to help you share serial port devices over the network, allowing the Client stations to access them. IpCom Exchanger relies on TCP or IP network data transfer for establishing a connection between the required stations. The program consists of two components, namely the Server and the Client. The former is created to be installed on the computer connected to the target COM device, while the latter can run on one or more client stations. The Server stations supports several Client connections, over TCP/IP, allowing any application that runs on them to access the target COM device through the link. As a Server station, you need to create a connection, by establishing the COM type, Baud rate, data bits, parity/flow control and the network interface. Local Area Networks or Ethernet interfaces are supported and you may choose between the TCP, UDP protocols. Moreover, you can select the desired port number or apply the default value. A connection session need to be created on the Client computer as well, by specifying the correspondent COM port type, network interface and remote server identifiers. If the available COM ports do not include the type that you require, you can easily create a new port. You may also configure virtual port pairs using the null-modem pairs driver com0com, a tool that is automatically installed with the Client application. The tool allows you to configure the virtual port pairs by enabling/disabling several parameters: Ports class, Baud rate emulation, buffer overrun, plug-in mode or hidden mode. IpCom Exchanger allows you to save a particular session, with all the established settings, in order to load it at a later time, without configuring the ports again. The application allows you to use COM devices that are connected to other stations, by creating a quick and simple to manage link between the systems. Screenshot: You can also get ipcom exchanger components for as low as \$5.00 (Reg \$12.99)!!

Contacts This is a free service for our clients. Your IP address is not sent to us. Please answer my question to to stop receiving such e-mails. Send Feedback If you feel that we have misrepresented our company in any way, or you have any

## **What's New In IpCom Exchanger?**

IpCom Exchanger is a simple to use, yet reliable application that allows you to quickly create a COM-to-COM connection between two stations via the local network. The application is designed to help you share serial port devices over the network, allowing the Client stations to access them. IpCom Exchanger relies on TCP or IP network data transfer for establishing a connection between the required stations. The program consists of two components, namely the Server and the Client. The former is created to be installed on the computer connected to the target COM device, while the latter can run on one or more client stations. The Server stations supports several Client connections, over TCP/IP, allowing any application that runs on them to access the target COM device through the link. As a Server station, you need to create a connection, by establishing the COM type, Baud rate, data bits, parity/flow control and the network interface. Local Area Networks or Ethernet interfaces are supported and you may choose between the TCP, UDP protocols. Moreover, you can select the desired port number or apply the default value. A connection session need to be created on the Client computer as well, by specifying the correspondent COM port type, network interface and remote server identifiers. If the available COM ports do not include the type that you require, you can easily create a new port. You may also configure virtual port pairs using the null-modem pairs driver com0com, a tool that is automatically installed with the Client application. The tool allows you to configure the virtual port pairs by enabling/disabling several parameters: Ports class, Baud rate emulation, buffer overrun, plug-in mode or hidden mode. IpCom Exchanger allows you to use COM devices that are connected to other stations, by creating a quick

and simple to manage link between the systems.Q: Why do I have to type "sudo" before commands? I'm starting a new Ubuntu installation on my new laptop, but I see a lot of people saying, that you have to type "sudo" before commands you want to execute. Isn't it enough, that I just click and the program runs? Thanks in advance! A: Not quite: sudo can be used in some circumstances where the user doesn't have access to execute a program as root. While the root account is enabled, and thus the password is saved, you can login as a regular user and sudo without a password, and the root password isn't required to do that. However, it is not advised to use sudo on a regular basis. If you use it, it is usually a mistake. This is because it adds extra security to your OS. There are some things that you can do (like executing a program) that will ask for your password in Ubuntu. If you're logged in

## **System Requirements For IpCom Exchanger:**

\* Windows XP/Vista/7/8, 8GB RAM \* OS: 64-bit Windows 7/8/10 (64-bit only)\* Processor: Intel Core 2 Duo or AMD Phenom II\* HDD: 8GB available space\* DirectX: Version 9.0c\* Graphics: Intel GMA 950, NVIDIA GeForce GTX 460 (1GB RAM) \* Video: Dual-Core 1GHz or higher processor,  $1024x768$  display resolution\* USB: USB port, 2.0 or faster\* Sound: Windows XP compatible sound card\* Network: Broadband Internet connection

# Related links:

<https://www.netcolf.it/wp-content/uploads/2022/06/NZBGet.pdf> [https://aramur.es/wp-content/uploads/Pelles\\_C.pdf](https://aramur.es/wp-content/uploads/Pelles_C.pdf) <https://pieseutilajeagricole.com/wp-content/uploads/2022/06/nealgab.pdf> [https://ejenvie.com/wp-content/uploads/2022/06/USB\\_Redirector\\_RDP\\_Edition.pdf](https://ejenvie.com/wp-content/uploads/2022/06/USB_Redirector_RDP_Edition.pdf) <https://balloonites.com/wp-content/uploads/2022/06/lorren.pdf> <http://fitnessbyava.com/wp-content/uploads/2022/06/BusinessinaBox.pdf> <https://dronecamerareviews.com/wp-content/uploads/2022/06/tallvart.pdf> [http://imbnews.com/wp-content/uploads/2022/06/Pepakura\\_Designer.pdf](http://imbnews.com/wp-content/uploads/2022/06/Pepakura_Designer.pdf) [https://hoperestoredministries.com/wp-content/uploads/2022/06/Irregular\\_English\\_Verbs.pdf](https://hoperestoredministries.com/wp-content/uploads/2022/06/Irregular_English_Verbs.pdf) <https://projfutr.org/wp-content/uploads/2022/06/innegas.pdf>